## **F0:DATENLISTE**

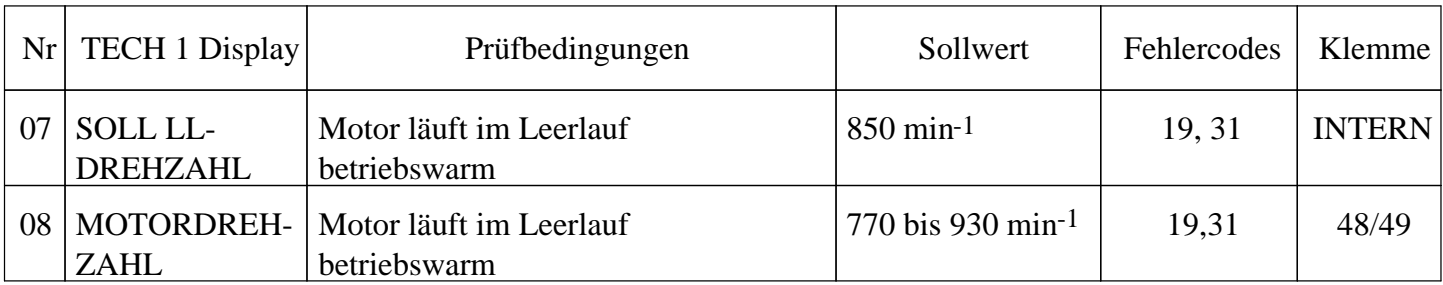

## **Hinweis:**

- Bei der Motronic M 1.5.2 wird bei Zündung EIN grundsätzlich der Fehlercode 31 gesetzt. Dieser Code kann entweder über den TECH 1 angezeigt oder beim Kurzschließen des Diagnosesteckers mit KM-640 in Schalterstellung "B" ausgeblinkt werden. Empfängt das Steuergerät beim Start Drehzahlsignale vom induktiven Impulsgeber, wird der Fehlercode 31 automatisch gelöscht und bleibt nicht gespeichert. Wird der Fehlercode 31 beim Startvorgang nicht gelöscht, ist ein Defekt vorhanden und die Fehlersuche ist einzuleiten.
- Der Fehlercode 19 wird nur bei einer sehr kurzzeitigen Unterbrechung des Drehsignals bei Motordrehzahlen  $> 2000$  min<sup>-1</sup> gesetzt.

Bei längerer Unterbrechung und bei Drehzahlen < 2000 min-1 wird der Datenstrom vom Steuergerät zum TECH 1 unterbrochen.

Die Prüfschritte 7 + 8 gliedern sich in 3 Teile

- A) Motor springt nicht an, Fehlercode 31 bleibt gespeichert
- B) Kurzzeitige Drehzahlunterbrechung, evtl. Fehlercode 19 gespeichert
- C) Motordrehzahl weicht von Sollwerten ab, kein Fehlercode gespeichert
- A) Motor springt nicht an, Fehlercode 31 bleibt gespeichert

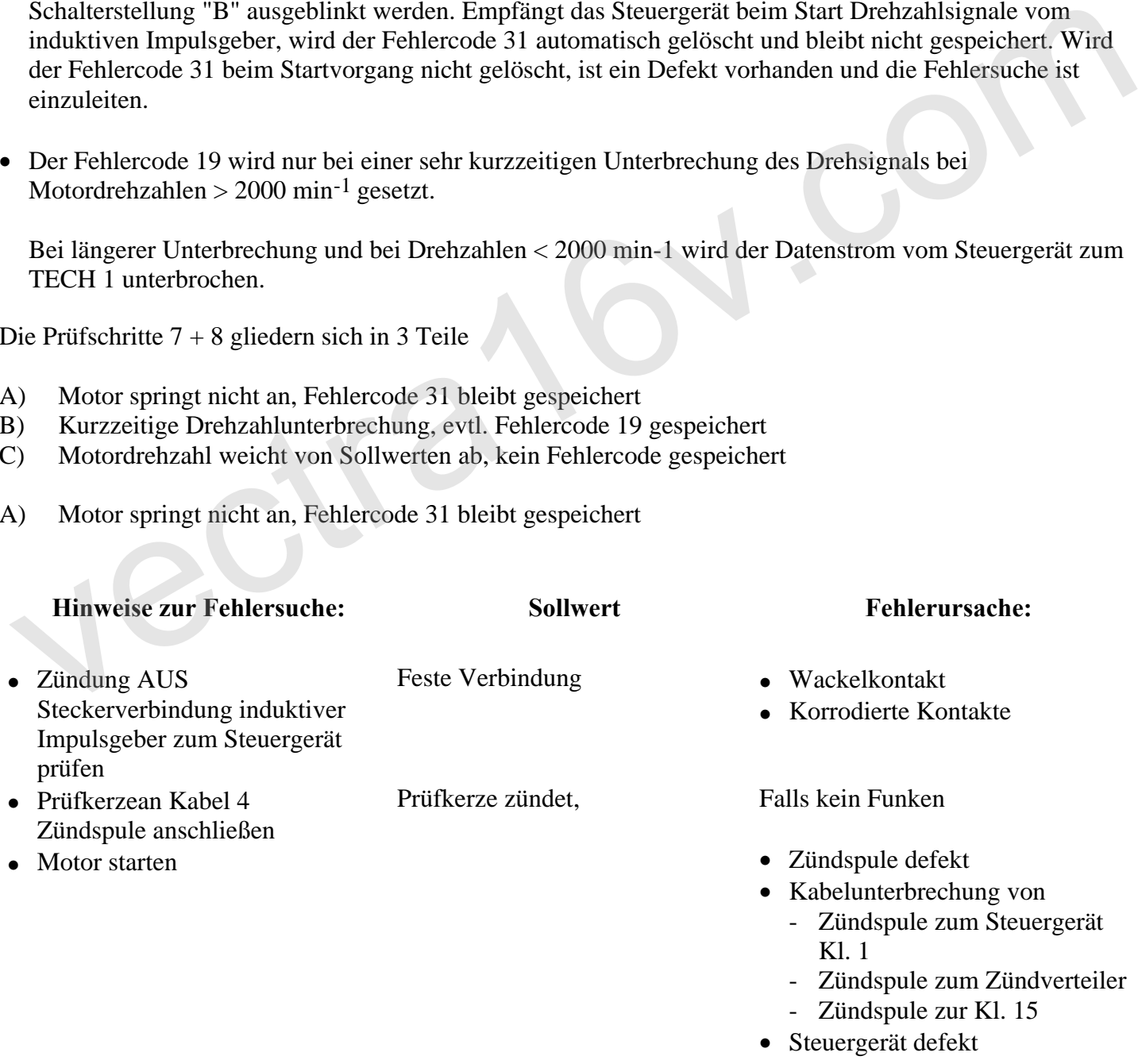

Falls weder Funken noch Zündimpuls

Kabelunterbrechung vom - Impulsgeber Kl. 1 zum

- Steuergerät Kl. 49 - Impulsgeber Kl. 2 zum
	- Steuergerät Kl. 48
- $0,5$  bis  $0,8$  k $\Omega$  Impulsgeber defekt
- Impulsgeber Kl. 1 gegen Kl. 2
- Widerstand am Stecker Impulsgeber Kl. 1 gegen Kl. 3 und Kl. 2 gegen Kl. 3 prüfen

Widerstand am Stecker

prüfen

- unendlich  $\Omega$  <br>• Kurzschluß von - Impulsgeber Kl. 1 zu Kl. 3 - Impulsgeber Kl. 2 zu Kl. 3
- Sollwerte werden erreicht Zahnscheibe/Zähne korrodiert
	- Metallspäne am Impulsgeber

B) Kurzzeitige Drehzahlunterbrechung, evtl. Fehlercode 19 gespeichert

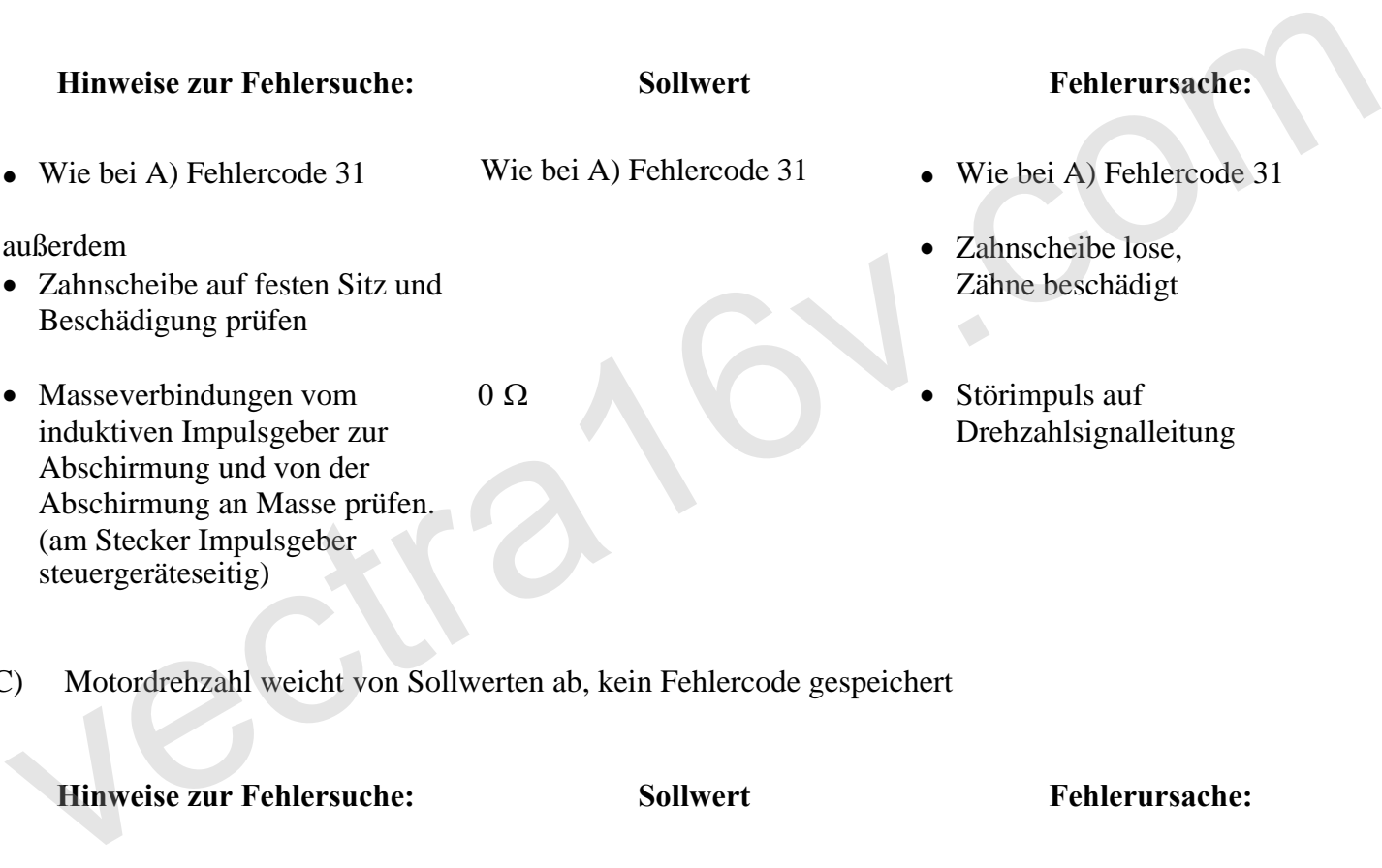

C) Motordrehzahl weicht von Sollwerten ab, kein Fehlercode gespeichert

**Hinweise zur Fehlersuche: Sollwert Fehlerursache:**

siehe F0:DATENLISTE, Prüfschritt 18